**-4المصفوفات**

**المصفوفات:**

المصفوفة هي عبارة عن مجموعة من خانات الذاكرة المتتالية التي لها نفس االسم ونفس الننم . ومن أجل الرجوع الى خانـة معينـة من هذه الخانـات ضمن المصـفوفة ورقم موضـع الخانـة (العنصر) ضمن المصفوفة وذالك داخل قوسين متوسطين من الشكل ([ ]) .

والشكل التالي يمثل مصفوفة من الإعداد الصحيحة التي أسمها A وهي تتضمن أربعة عناصر .

اسم المصفوفة (لجميع العناصر نفس الاسم A )

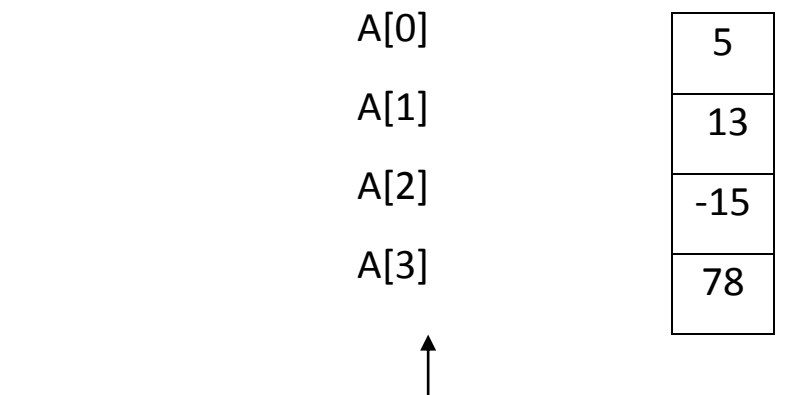

**}رقم موضع العنصر من عناصر المصفوفة (رقم موضع الخانة){**

العنصر الاول من المصفوفة هو دائماً العنصر ذو الرقم صـفر وبالتـالي يـتم الرجوع اليـه مـن المصفوفة A مثلاً على الشكل التالي [0]A وبشكل عام نستطيع القول أننا نرجع الـي العنصـر ذو الر م I بكتابة ]-1I ]اسم المصفوفة

نسمي رقم الموضع الذي نضعه ضمن قوسين متوسطين بالدليل Subscript ويجب أن يكون الدليل عبارة عن عدد صحيح أو تعبير يعطي قيمة صحيحة حيث يتم حسـاب قيمـة التعبير أولاُ من أجل تحديد المطلوب ، على سبيل المثال c=2 و b=3 وبالتالي يكون العنصـر [A[b+c] يمثل الينصر ]5[A .

**التصريح عن المصفوفات :**

تشغل المصفوفات أجزاء محددة من الذاكرة لذلك نقوم بتحديد نمن عناصنر المصنفوفة وعنددها الـي المترجم الذي يقوم بدوره بحجز الحجم المناسب فـي الذاكرة . وبتصـريح الشكل العـام التالي:

[عدد عناصر المصفوفة ] اسم المصفوفة نمط معطيات المصفوفة

**int A]5[ : ًمثال**

يمكن حجز أمكنـة لعدة مصـفوفات باستخدام تصـريح وحيد ، فعلـى سـبيل المثـال ; [13]Y , int  $x[10]$ 

ويمكن التصريح عن المصفوفات تحتوي معطيات من أنماط أخرى مثل ; [100] float x ; ; ........ · char y [100]

ويسمى هذا النوع من المصفوفات بالمصفوفات ذات البيد الواحد .

## **أمثلة عن طرق اعطاء قيم ابتدائية لعناصر المصفوفة :**

1. يمكن اعطاء قيمة ثابتة لكامل العناصر المصنوفة فعلى سبيل المثال نعطي الصنفر لكامل عناصر المصفوفة على الشكل التالي }0{=]10[A int.

2. يمكـن اعطــاء قــيم ابتدائيــة لعناصــر المصــفوفة أثنــاء التصــر يح عنهــا مــثلا ; int  $A[5]=\{10,2,34,6,18\}$ 

3. يمكن أعطاء قيم ابتدائية لعناصر المصفوفة بالشكل التالي :

```
# include < iostream.h >
main()
}
int a[5]for(int i=; i < 5; i + 1)
a[i] = 0;return 0 ;
{
                                                                             مثال 1 :
                                              أكتب برنامج يقوم بطباعة عناصر مصفوفة .
# include < iostream.h >
main()
}
int a[5] = {10,2,12,30,67};
for (int i = 0; i < 5; i++)
    cout <<"a["<<i<<"] = "<<a[i]<<"\ n ";
return;
{
```
**مالحظات :**

1 ـ يسبب التصريح التالي :

$$
int [5] = \{1, 2, 34, 56, 24, 14\};
$$

خطاً قواعدياً لاننا أعطينا ستة قيم لمصفوفة مؤلفة من خمس عناصر فقط . 2 ـ يسبب التصريح التالي :

int  $n[5] = \{1,2,9,5\};$ 

اعطاء قيمة الصفر للعنصر الخامس من قبل المترجم .

3 ـ اذا تم حذف حجم المصفوفة أثناء التصنريح عنهنا فنان عندد عناصنر هنذخ المصنفوفة يصنبح مسـاوياً لعـدد القيم الابتدائيـة المعطـاة ضـمن القائمـة الملحقـة بالتصـريح . لذلك يقوم التصـريح التالي :

int n[] =  ${1,2,3,4,5,6}$  ;

بخلق مصفوفة مؤلفة من ستة عناصر .

**التصريح عن متحول ثابت :**

يكون الشكل اليام للتصريح عن المتحول ثابت كالتالي :

; القيمة = اسم المتحول نوع المي يات Const

**مثال :**

Const int size=10;

يفيد السطر السابق في التصريح عن متحول ثابت Size وذلك باستخدام الكلمة المحجوزة 10 const

### **مالحظة هامة :**

يجب اعطاء قيمة ابتدائية للمتحولات الثابتة عند التصريح عنها **ولا يمكن تغيير هذه القيمة بعد** بالثوابت constants . **ذلك** تسمى المتحوالت الثابتة أيلاً

ومن **الاخطاء البرمجية الشائعة** اعطاء قيمة لثابت من خلال تعليمة تنفيذية مثل :

```
main ( )
```
#### }

```
 const int n ;
```
 $n = 9$  ;

```
 return 0 ;
```
#### }

```
وبالتالي تعطي التعليمات  السابقة خطأً قواعدياً نتيجـة اسناد متحول ثابت ، ويكون التصـحيح
                                                    ً
                                                                                كما يلي :
```

```
# includde < iostream. h>
```

```
main ()
```
### }

```
const int n = 9
```

```
 cout <<" the value of constant is : "<< n ;
```

```
 return 0 ;
```
## }

**المصفوفات والثوابت :** 

يمكن وضـع المتحـولات الثابتــة فـي أي مكــان يمكـن أن نضــع فيــة تعبيـراً ثابتــاً ، فمـثلاً يمكـن ً استخدامها في تحديد حجم المصفوفة . **مثال :**

**contest int size = 10 ;** 

**int s [size ];** 

تفيد التيليمات السابقة في تحديد حجم مصفوفة S باستخدام الثابت SIZE .

ويفيد استخدام المتحولات الثابتة لتحديد حجم المصنفوفات في جعل البررامج أكثر قابلية لتغيير الحجم . فمثلاً حلقة FOR تقوم بتعبئـة 10 عناصـر يمكن تعديلها لتقوم بتعبئـة 1000 عنصـر وذلك بتغيير قيمة الثابت المرتبطة به أما في حالة عدم أستخدام الثوابت فيتطلب التعديل السـابق عدة تيديالت في أماكن مختلفة من البرنامث .

**مثال :1**

**اكتب برنامج لطباعة عناصر مصفوفة** .

# include< iostream.h>

main( )

#### }

```
 const int arrasize = 10 ;
```
int a [arrasize];

```
for (int i=0; i < arrasize; i++)
```

```
\{
```
 $a[i]=2+2'i;$ 

```
cout<<a[i]<<"\n";
   {
    return 0;
}
                                                                               مثال 2 :
                                             أكتب برنامج لحساب مجموع عناصر مصفوفة .
# include< iostream.h>
main( )
}
   const int arrasize = 10 ;
   int a [arrasize]={1,12,5,4,8,9,7,32,65,91};
    int sum =0;
   for (int I = 0; i < arrasize ; i++)
      sum +=a[i];\text{cout} \ll "sum = "\text{c} \llsum;
    return 0;
}
                                                                 مصفوفات الحروف:
      سوف نتيرض االن الى تخزين سالسل الحروف فى مصفوفات من النم Char حيث أن أي 
      سلسلة حروف مثلا السلسلة "first" هي في الواقع عبارة عن مصفوفة حروف <sub>.</sub> يمكن إعطاء
```
 يمة ابتدائية لمصفوفة حروف باستخدام سالسل الحروف فيلى سبيل المثال يقوم التصريح بالشكل التالى

## Char str  $1$ [ ] =" first"

بإعطاء قيم ابتدائية لكل عنصر من عناصر المصفوفه [strحيث يقابل كل منها احد حروف السلسلة "first" ويتحدد عدد عناصر المصفوفة [str بواسطة المترجم وذلك حسب طول السلسلة المعطاة . من المهم أن نلاحظ أن السلسلة "first" تحتوي على خمسة حروف إضافة الى حرف خاص يحدد نهاية السلسلة وهو الحرف <u>الصفري null character</u> لذلك تتألف المصفوفة 1str من ستة عناصر ويتمم تمثيل الحرف الصفري على الشمل '0 \'. وهذا يينى أن كافة الحروف تنتهى بالحرف الصغرى ويتم بالتالى التصريح عن المصفوفات التي تتعامل مع هذه السلاسل بحيث تكون ذات حجم كافي لتخظين حروفها إصافة الى الحرف الصفري

يمكن أيضا إعطاء قيم ابتدائية لمصفوفات الحروف باستخدام ثوابت الحروف المفردة ضمن قائمة للقيم الابتدائية . فمثلا يمكن كتابة التصريح السابق على الشكل التالي

char str1  $[] = \{ (f', i', r', s', t', '0') \}$ ;

وعلى اعتبار ان سالسل الحروف هي عبارة عن مصفوفات للحروف فيمكن الوصول الى كل حرف من حروفها بشكل منفصل مباشرة باستخدام ذليل عناصر المصفوفة فيلى سبيل المثال يمثل الينصر [0]1str الحرف f 'ويمثل الحرف t 'الينصر [4] 1str

يمكن ايضا إدخال السلاسل مباشرة الى مصفوفات الحروف باستخدام لوحة المفاتيح وذلك بواس ة >> cinفمثال التصريح التالى

Char str2  $[10]$ :

يقوم بإنشاء مصفوفة حروف قادرة عل تخزين سلسلة من 9 أحرف والحرف الصفري ايضا . وتمكن التيليمة التالية :

 $cin$   $>>$ Str2;

 على راءة سلسلة من الحروف من لوحة المفاتيح وتخزينها فى 2 str أما التيليمة التالية

 $\cot \gt\gt$  Str2;

فتساعد على باعة المصفوفة 2str

**مالحظة:**

عند قراءة سلسلة حروف من لوحة المفاتيح لم يتم كتابة حجم المصفوفة وإنما فقط إسمها وبالتالى فى حالة عدم التزويد بمصفوفة ذات حجم كافى لاستيعاب الحروف المدخلة من قبل المستخدم بواسطة لوحة المفاتيح تؤدى الى ضياع فى معطيات البرنامج بالاضافة الى اخطاء التنفيذ علما أن cin يقوم بقراءة الحروف المدخلة حتى يصل الى فراغ وال يهتم بحجم المصفوفة وكذلك الطباعة coutلاتهتم بحجم المصفوفة ويتم طباعة الحروف حتى الوصول الى الحرف الصفري .

**مثال توضيحى :**

# include <iostream.h >

main ( )

## $\{$

```
char str1[10],str2[]="first program";
```
cin>>str1;

```
cout<<"str1:"<<str1<<"\n"<<"\n"<</>"<><</><</><</>
```

```
for(int i=0; str[i]!= "\\0"; i++)
```
cout<<str[i]<<" ";

#### Return 0;

}

hello there

str 1 : hello

str 2 : first program

h e l l o

**فرز المصفوفات :** 

تعتبر عملية فرز المعطيات ( أي وضعها حسب ترتيب معين تصاعدي أو تنازلى مثلا ) من أهم التطبيقات الحسابية وبالتالي سوف نقوم بشرح طريقة فرز تدعى بالفرز الفقاعي bubble sort او الفرز بالغوص sinking cort وذلك لان القيم الصغيرة تقوم تدريجيا بشق طريقها تصاعديا الى قمة المصفوفة بينما تقوم القيم الكبيرة بالغوص الى اسفل المصفوفة وتعتمد هذه الطريقة في الفرز على القيام بأكثر من مرور على العناصر وفى كل مرة يتم مقارنة زوجين متتالين من عناصر المصفوفة إذا كان هذان الزوجان مرتبين تصاعديا ( أو لهما نفس القيمة ) فأننا ندعهما على حالهما وإذا كان مرتين تنازليا فإننا نقوم بالمبادلة بينعما ضمن المصفوفة

يقوم البرنامث التالي بمقارنة الينصرين [0 ]a و [1] a ثم الينصرين [ 1 ]a و [ 2 ] a وهكذا حتى نهاية المصفوف بمقارنة الينصرين [ 8 ]a و [ 9 ] a وعلى اعتبار أن المصفوفة تحتوى على عشرة عناصر فالبرنامج يقوم بتسع مقارنات تشق خلالها القيمة الكبرى طريقها الى الاسفل بينما تصعد القيمة الصغرى مكانا واحدا وهذا يعنى أن القيمة الكبرى سوف تصل الى الموضع [ 9 ] a بعد نهاية المرور الاول أما القيمة الكبرى الثانية سوف تصل الى الموضع

[ 8 ]a بيد نهاية المرور الثاني وهمذا حتى المرور التاس حيث تول القيمة التاسية فى الموضع [ 1 ]a ويؤدي ذلك لبقاء القيمة الصغرى فى الموضع [0 ]a إذا نحتاج الى تسعة مرورات لفرز مصفوفة مولفة من عشر عناصر

تتم عملية الفرز من خالل بنية التكرار for المتداخلة وتجر عملية المبادلة بين اليناصر وفقا للتيليمات التالية

 $hold = a[i]$ :

```
a[i] = a[i+1];
a[i+1] = hold;ونستخدم المتحول الاضافي Hold لتخزين إحدى القيمتين المراد مبادلتهما مؤقتا
                              a [ i ] = a [ i+1];
                               a[i + 1] = a[i];فإذا كانت القيمة [i[a تساو 10 و يمة [+1i[a تساو 8 فإن التيليمة االولى تجيل 
 قيمة العنصرين مساوية للقيمة العنصرين مساوية للقيمة 8 مما يسبب ضياعا للقيمة 10
#include \lt iomanip.h >main ( ) 
{ 
const int size = 10;
int a[ size]; int hold;
for ( int i = 0; i < size ; i++)
{
cout << setw (5) << " a[" << i << "] =";
cin \gg a[ i];
cont \llendi;
}
for ( int pass = 1 ; pass < size – pass ; i++ )
```

```
if ( a[i] > a[i+1])
\{hold = a[i];
a[i] = a[i+1];a[i+1] = hold;}
for (i=0; i < size;i + +)
cout << setw (4) << a[i] :
return 0
```
}

#### **مالحظة** :

يتميز الفرز الفقاعي بسهولة البرمجة ولكنة أسلوب فرز بطيء وخصوصا مع المصفوفات الكبيرة

المصفو فات المتعددة الأبعاد :

يمكن للمصفوفات فى لغة ++cأن تأخذ عدة أبعاد ( بعدين وأكثر وصولا إلى 12 دليلا 9 ومن بين الاستخدامات الشائعة المصفوفات الثنائية أو الجداول التي تتألف من الأسطر واالعدمدة . وبالتالي للحصول على عنصر ما من بين اليناصر يجب أن نحدد الدليلين : رقم السطر ورقم العمود الذي ينتمي لها العنصر . فمثلا إذا كان لدينا مصفوفة a مؤلفة من ثلاثة أسطر و أربعة أعمدة أي مصفوفة 3X4 فإننا نحدد كل عنصر من عناصر المصفوفة

بـ [j] [ i [a حيث أن a اسم المصفوفة و I j هما الدليالن المحددان للينصر الم لوب . حيث تأخذ عناصر السطر الأول القيمة صفر للدليل I أما عناصر العمود الأول فتأخذ

القيمة صفر للدليل j والتالي يمثل [ 0] [ 0] a العنصر الأول من السطر الأول والعمود الأول .

صفر إعطاء قيم ابتدائية لعناصر المصفوفة المتعدد الأبعاد بنفس أسلوب المصفوفات ذات البعد فمثلا يمكن إعطاء قيم ابتدائية للمصفوفة [2] [2] a بالشكل التالي

int a [2] [2] ={ {2.4} ,{5.9} };

حيث يتم تجميع عناصر كل سطر ضمن قوسين كبيرين . مما يدب على أن القيم 2 و 4 هي يم الينصرين [ 0] [ 0] a و [ 1] [ 0] a والقيم 5 و 9 هي [ 1] [ 0] a a  $[1] [1]$ 

```
# include \lt iostream.h ># include < iomanip.h >
```
main( )

# $\{$

```
const int size 1 = 3;
const int size 2=2
int a [ size 1 ] [ size 2] 
for ( int i=0 ; i < size 1 ; ++ )
for ( int = 0 ; j < size 2 ;j + )
{ 
cout << setw ( 5 ) << "a["<<" ]["< <i </ i < k"]=";
\operatorname{cin} > > a[ i ] { i ] :
\text{cout} < \text{eend}:
}
```
retum0

في حالة كانت القيم الابتدائية غير كافية لعناصر السطر فانه يتم إعطاء القيمة صفر لبقية اليناصر .

int a [2] [2] ={ {3} ,{4.6} }; **: مثال** a [0] [ 0] القيمة 3 [ 0] القيمة 3 [ 1] القيمة 6 أما العنصر [ 1] [ 0] a [0 فتسند له قيمة الصفر من قبل المترجم مثال اكتب برنامج لقراءة عناصر مصفوفة ثنائية مدخلة من قبل المستخدم

**تمارين عامة :** 

1- اكتب برنامج لقراءة صف ذو بعد واحد ثم طباعته على الشا شة

 $\#$ inlude <iostream.h>

 $#$ inlude <iomanip.h>

main ( )

 $\{$ 

const int size =3

```
int a[size ];
for ( int 1 = 0 : \lt size : i++ )
for (i=0; < size; i++)cout <<"a["'<<"a["'<<i<<"]="<<a[i] <<setw(5);
retum 0
}
```

```
2- اكتب برنامج لقراءة قيم صف ذو بعد واحد ثم احسب مجموع ومتوسط عناصر هذا
                                    الصف باإللافة إلى اكبر واصغر عنصر
```

```
#inlude <iostream.h>
main ( )
const int size =3;
for ( int 1 = 0 : \lt size : i++ )
  cout <<"a["<<i<<"]= ;
cin \gg a[i];}
int sum= 0,max = a[0],min= a[0];
for(i=0;i<size;i++){
```

```
sum+=a[i]
if(max < a[i])max = a[i];if(min>a[i])min=a[i];}
cout<<"sum is:"<<sum<< end1;
cout<<average is: "<< sum/size << endl;
\text{cout} \ll"max is:"\llmax\llend1;
cout<<"min is :"<<min <<end1;
```

```
3- اكتب برنامج لقراءة عناصر صفين بعد أحادي ثم احسب مجموع هذين الصفين
                                                             وحداؤهما
```

```
#inlude <iostream.h>
\#inlude <iomanip.h>
main ( )
const int size =3;{
int a[size],b[size],c[size];
{
cout<<"a["<<i<<]=";
```

```
\text{cin} \gg \text{a[i]};}
for(i=0;i<size;i++){
\text{cout} \ll \text{"b}["<<i<<"]=";
cin>>b[i];}
for(i=0;i<size;i++){
c[i]=a[i]+b[i];cout << setw(10) << "c["'<< "]="<<c[i];
mul+=a[i]*b[i];cout<<setw(15)<<"mul is:"<<end1;
retum 0
```

```
4- اكتب برنامج لقراءة قيم مصفوفة ذات بعدين ثم أطبع هذه القيم حسب الشكل
                                                الرياضي المتعارف علية
```
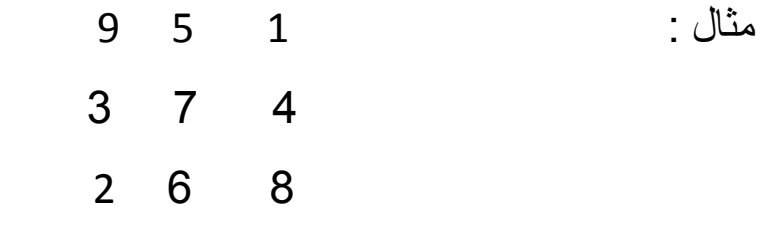

```
\#inlude <iostream.h>
#inlude \ltiomanip.h>main ( )
const int size 1=3;
const int size 2=4
int a[size1][size2]
for(int i=0;i <size1;i++)
  for(int j =0;j <size2;j ++)
{
 cout <<"a["<<i<<"]["<<i<<"]=";
\text{cin}>>\text{a[i][ji]};
}
for(int j=0; j<size2 ;j++)
    cout << setw(5) <<a[i][j];
cout <end1;
}
return 0
}
  5- أكتب برنامج لقراءة قيم مصفوفة مربعة ثم احسب مجموع عناصر القطر الرئيسي
                                               ومجموع عناصر القطر الثانوي
                                                                   مالحظة :
```

```
- عناصر القطر الرئيسي هي [ j ] [ j ] | a حيث j = j
- عناصر القطر الثانوي [ j ] [ j ] | a حيث n ، j + j = n- 1 بعد المصفوفة .
```
**الحل:**

```
#inlude <iostream.h>
const int size =4
main ( )
{
        int b [size][size]
        int I,j,sum1=0,sum2=0
       for (i=0;i<size;i++)
       for (j=0;j\leq size;j++){
cout<<" sum master : "<< sum1<<end1;
cout<<"sum primary :"<<sum2<<end1;
return 0
}
```

```
6- اكتب برنامج لقراءة قيم مصفوفة ذات بعدين ومن ثم قراءة قيمة عددية ما والتحقق
                                         من وجودها ضمن قيم المصفوفة أم لا .
```

```
#inlude <iostream.h>
const int size =3;
enum bool {true, false};
main( )
                 int b [size][size]; int I,j,x,
                  bool f =false 
                for(i=0;i<size;i++)for(j=0; < size; j++)
```

```
\{cout <<"b["<<i<<'"]["<<i<<'']=";
                \text{cin} \gg b[i][i];
```

```
-7 أكتب برنامث لحساب منقول مصفوفة ذات بيدين
```

```
#inlude <iostream.h>
#inlude <iomanip.h>
main ( )
{
const int size =3;
```

```
int b [size][size],c[size][size];int i, j;
            for(i=0;i<size;i++)
           for(i=0; < size; i++)\{cout<< " b ["<<i<<"]["<<j<<"]=";
\text{cin} \gg \text{b[i][j]};}
for(i=0;i<size;i++)for(i=0; j < size; j++)c[i][j]=b[i][i];for(i=0; < size;i++)
```
برنامج لحساب منقول مصفوفة ذات بعدين

```
for(j[O;j< size;j++)cout <<c[i][j];<<setw (5);
\text{cout} \ll \text{end1};
}
return 0
```
-8 اكتب برنامث ليكس يم صف a ذو بيد واحد جديد b أي يصبح أول عنصر من a آخر عنصر من b وهكذا .

a [ 1 , 5, 9 ,4 , 7 ] b [ 7, 4 , 9 , 5 , 1 ] مثال

```
#inlude <iostream.h>
#inlude \langleiomanip.h>main ( )
{
const int n = 5;
int a[n], b[n];
for(int i = o; i < n; i++){
 cout <<"a["<<i<<"]=";
cin \gg a[i];}
for(i=0; < n; i++){
 b[i]=a[(n-1)-i];cout <<"b["<<i<<"]="<<br/>bb(i] <<setw(5);
}
return 0;
```
-9 أكتب برنامث للتحقق من تناظر مصفوفة مربية .

```
إعداد الدكتور/عميد غازي صفحة 23
#inlude <iostream.h>
#inlude <iomanip.h>
main ( )
{
const int n = 3;
int a[n] [n];
bool f=true
for(inti=0;i< n;i++)for(int j=0; j; \langle n,j++)
{
  cout <<"a["<<i<<'']["<<i<<'']=";
        }
  for( i0;\le n; i++)for(int j=0; j; <n; j++)
          if(a[i][j]!=a[j][i])
               f=false
  if(f= = true)cout <<"mathed";
else
}
for (i=0;i< n;i++)for(int j=0; j \cdots j++)
```

```
إعداد الدكتور/عميد غازي صفحة 24
    if(a[i][j][a[i][j]] f=false
if(f = = true)
  cout << "mathed";
else
  cout<<"no mathed":
return 0;
}
 10- نقول عن جملة أو عدد انه palindrome إذا أمكن قراءتها من البداية الى النهاية
                                                             وباليكس 
  مثال 12321 - 555 - 45554 - 121 - radar ......
   أكتب برنامج يقوم بإدخال سلسلة  ( من الحروف أو من الأعداد الصحية ) مؤلفة من
    خمس خانات كحد أقصىي ويتحقق فيما إذا كان هذا العدد هو  palindrome أو لا.
\#inlude \ltiostream.h>#inlude <iomanip.h>
main ( )
{
   const int n=5
  char s [n];
  int i= 0; bool f = true;
  \text{cin} \gg >s;
```

```
 while(s[i]!=' 0')
{
   if(s[i]!=s[(n-1)-i])
       f=false
   i=i+1;}
if(f = = false)\text{cout} \ll" not palindrome';
else
   cout <<"palindrome";
```

```
return0
```

```
}
```